## **PROCEDIMIENTO GESTIÓN DE GASTOS – FONDOS MRR**

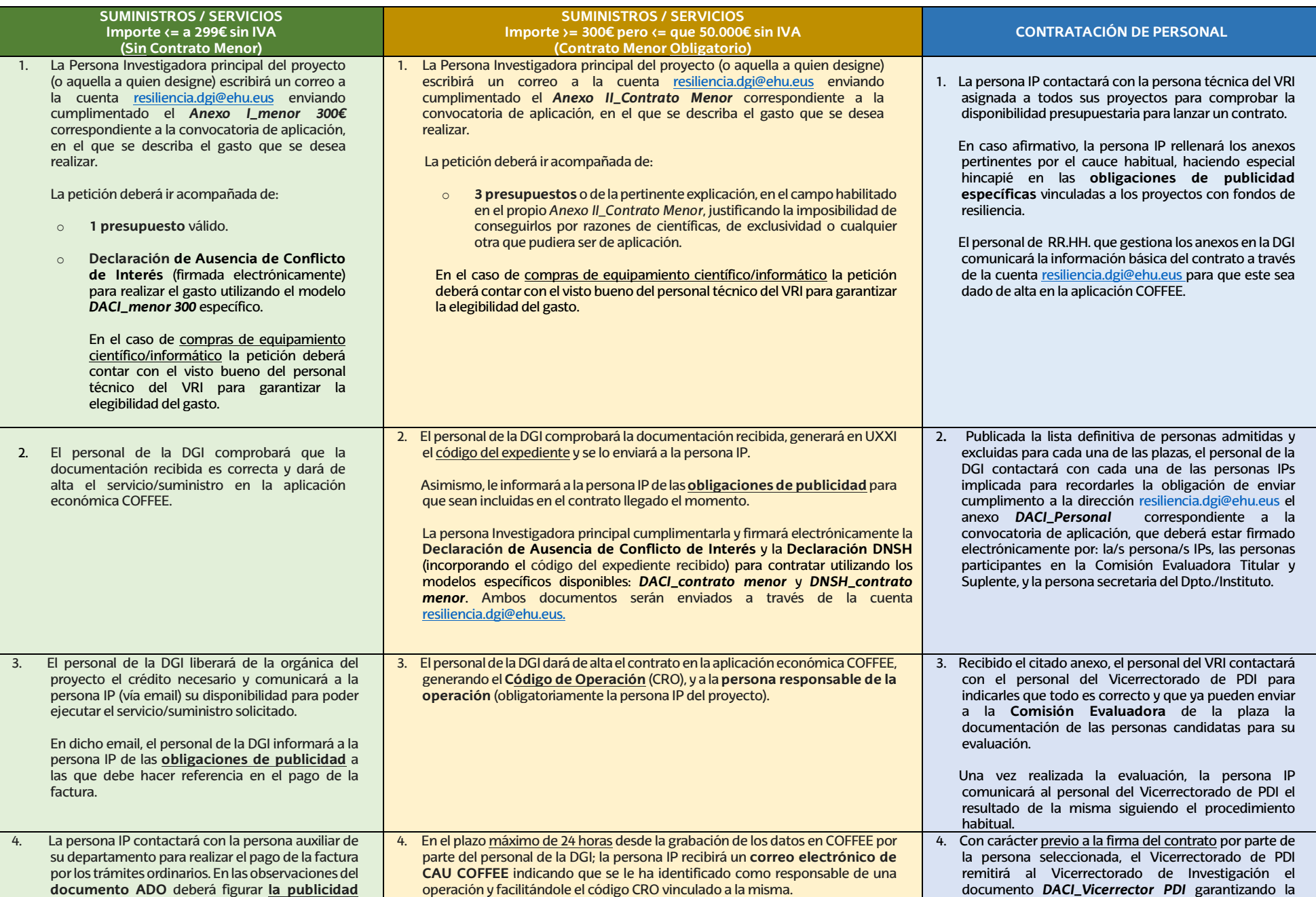

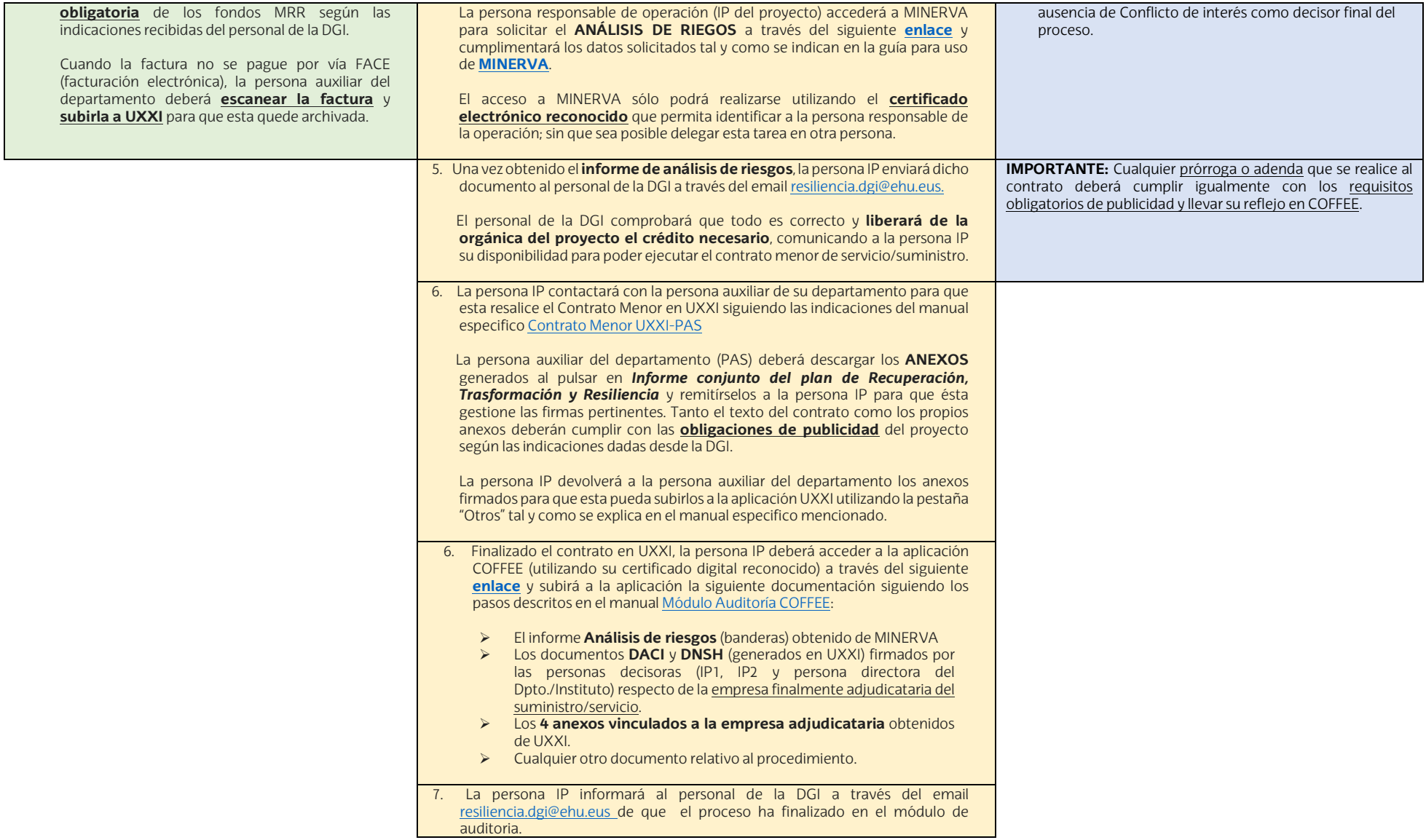

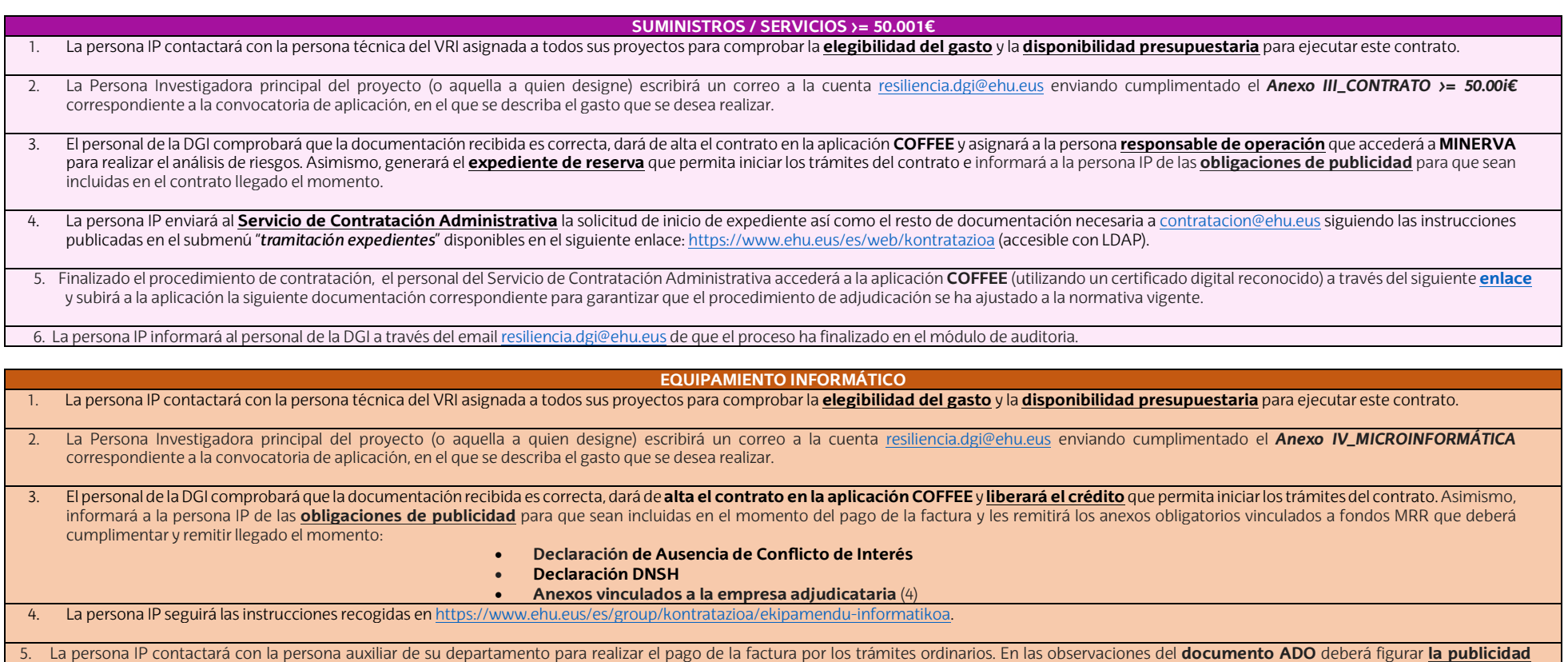

**obligatoria** de los fondos MRR según las indicaciones recibidas del personal de la DGI.

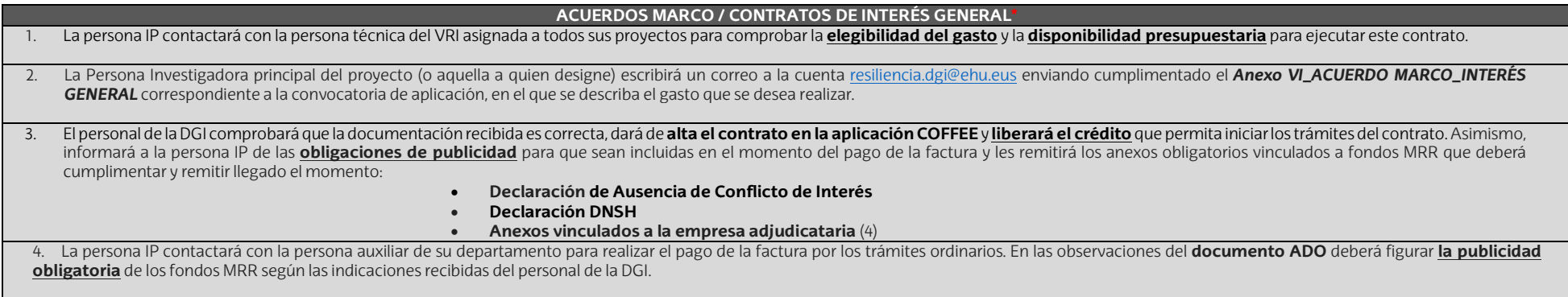

**\*** Estas instrucciones sólo serán de aplicación a los acuerdos marcos que se encuentren **vigentes** en el momento de iniciar los trámites del contrato publicadas en el submenú "*contratos de interés general*" disponibles en el siguiente enlace[: https://www.ehu.eus/es/web/kontratazioa](https://www.ehu.eus/es/web/kontratazioa) (accesible con LDAP). En caso contrario, se deberán seguir **obligatoriamente** el procedimiento indicado para la tramitación de un **contrato menor**, salvo en el caso de **equipos multifunción** para cuya contratación deberán ponerse en contacto co[n serviciosgenerales@ehu.eus.](mailto:serviciosgenerales@ehu.eus)